# How to compare Ovid MEDLINE & PubMed

Wolters Kluwer Health - Learning Research & Practice

November 2019

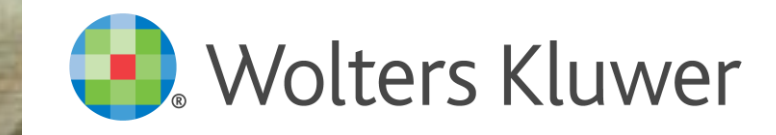

# Index

- <span id="page-1-0"></span>[Content equivalence and timing differences](#page-2-0)
- 1. What causes the perception that "PubMed retrieves more records"?
- [2. What causes the perception that "PubMed retrieves more records"?](#page-4-0)
- Range searching [how to compare between Ovid MEDLINE and PubMed](#page-5-0)
- [References to understand differences between Ovid MEDLINE and PubMed](#page-6-0)
- [Ovid recommendations when comparing Ovid MEDLINE to PubMed](#page-7-0)

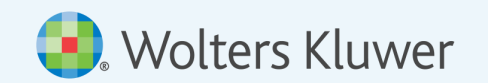

## <span id="page-2-0"></span>Content equivalence and timing differences

- There are no content differences:
	- Ovid MEDLINE is 100% equivalent in content to PubMed:
		- Ovid MEDLINE (R) ALL 1946 to November 19, 2019: *docz.dz.* 30,418,369 references
		- PubMed November 19, 2019: *all[sb]* 30,346,249 references
- Timing differences:
	- Ovid MEDLINE is updated daily with a 1-day delay and 2 days on Monday compared to PubMed
	- Corrections on Ovid are loaded monthly, on the 2<sup>nd</sup> Wednesday of the month. When corrections are added to the front segment (medc), the corrected records are removed from the back-files
- Daily and weekly deduplication in Ovid MEDLINE:
	- Daily dedup: between Publisher/Ahead of Print, and In-Process/Non-Indexed
	- Weekly dedup: between In-Process/Non-indexed and MEDLINE
- The MeSH reload ensures PubMed (December) and Ovid (January) are "reset" annually.
- PubMed and Ovid MEDLINE will always show daily variations

### **Wolters Kluwer**

**[Back to](#page-1-0)  Index**

#### <span id="page-3-0"></span>1. What causes the perception that "PubMed retrieves more records"?

▪ PubMed auto-expands, e.g.: *(kidney disease) AND (orange juice)* results in **19 records**.

However, the actual search executed by PubMed is much wider than you might expect or want it to be:

*(((("kidney diseases"[MeSH Terms] OR ("kidney"[All Fields] AND "diseases"[All Fields])) OR "kidney diseases"[All Fields]) OR ("kidney"[All Fields] AND "disease"[All Fields])) OR "kidney disease"[All Fields]) AND ((((("citrus sinensis"[MeSH Terms] OR ("citrus"[All Fields] AND "sinensis"[All Fields])) OR "citrus sinensis"[All Fields]) OR "orange"[All Fields]) OR "oranges"[All Fields]) AND (((("juice"[All Fields] OR "juice's"[All Fields]) OR "juiced"[All Fields]) OR "juices"[All Fields]) OR "juicing"[All Fields]))*

- Ovid is precise. *kidney disease AND orange juice* results in **0 records.** There are no articles with those concepts in MEDLINE text fields!
	- Ovid's default is phrase searching with the ADJ (adjacency) as the default operator between words:
		- ADJ = next to each other, in that specific order: *kidney* next to *disease*, and *orange* next to *juice*
	- Ovid does not automatically include and explode MeSH terms
	- Ovid does not have a hierarchy for subheadings, and does not auto-include sub-sub-headings
	- Ovid's default search is ".mp.". Only **relevant text fields** in MEDLINE are searched: *title, abstract, original title, name of substance word, subject heading word, floating sub-heading word, keyword heading word, organism supplementary concept word, protocol supplementary concept word, rare disease supplementary concept word, unique identifier, synonyms*
- The equivalent search on Ovid MEDLINE to match PubMed's would be:

*(exp kidney diseases/ or (kidney and disease?).mp.) and (exp citrus sinensis/ or (citrus and sinensis).mp. or citrus sinensis.mp. or (orange? and juice\*3).mp.)*

• This search retrieves **22 records**, 3 more then PubMed. Missed by PubMed are pmids: **17484478, 21858427, 25103218** (19Nov19)

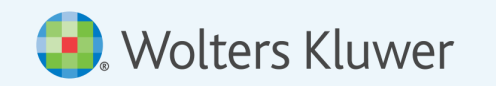

### <span id="page-4-0"></span>2. What causes the perception that "PubMed retrieves more records"?

While the input is identical, and most fields exist on both platforms, indexation may differ!

- Phrase versus word indexed fields
	- e.g. AU (author) and JN (journals name) fields are **phrase** indexed on Ovid
	- *smith.au.* searches for that author without initials, and only retrieves 26 records.
	- *smith \*.au.* Finds all authors with last name smith , and retrieves 237,721 records
	- smith[Author] on PubMed retrieves 233,750 results
- Not all fields are equal:
	- When fields are named identically, indexation is usually the same/similar, e.g. *Title or Abstract.*
		- *orange.ti,ab.* on Ovid: 28,724 results. On PubMed: *"orange"[Title/Abstract]* 28,980 results
		- Again PubMed is auto-expanding as it includes; citation's title, collection title, abstract, other abstract and keywords: [https://www.ncbi.nlm.nih.gov/books/NBK3827/#pubmedhelp.TitleAbstract\\_TIAB](https://www.ncbi.nlm.nih.gov/books/NBK3827/#pubmedhelp.TitleAbstract_TIAB) On Ovid: *orange.ab,kf,oa,ti,cl.*28888 results
- When field names differ, they can be indexed differently
	- "Date of Publication" (DP) on PubMed does not match "Publication Year" (YR) on Ovid
		- DP on Pubmed includes epub dates. YR on Ovid is the actual publication year
		- PubMed*: "2015"[Date - Publication]* 1,252,578 results Ovid: *2015.yr.* 1,091,543 results
		- To correct for this, include the Electronic Publication Date: *2015.yr. or 2015\*.ep.* 1,259,586 results

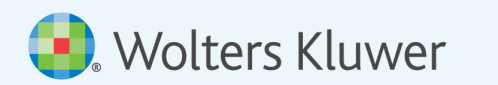

**[Back to](#page-1-0)  Index**

#### <span id="page-5-0"></span>Range searching – how to compare between Ovid MEDLINE and PubMed

- Another way to compare the content of PubMed with the content in Ovid MEDLINE is by applying a date range search
- Again it is important to makes sure date fields are matching between platforms
- Below is a table with search examples that allow to make comparisons between the 2 platforms
- **Important Note:** Counts between the platforms will vary from day to day due timing differences in database updates and deduplication as records get indexed changing status to: publisher – in process – MEDLINE or PubMed-Not-Medline.
- More info on range searching can be found here: <https://wkhealth.force.com/ovidsupport/s/article/Limit-by-date-range-in-Ovid>

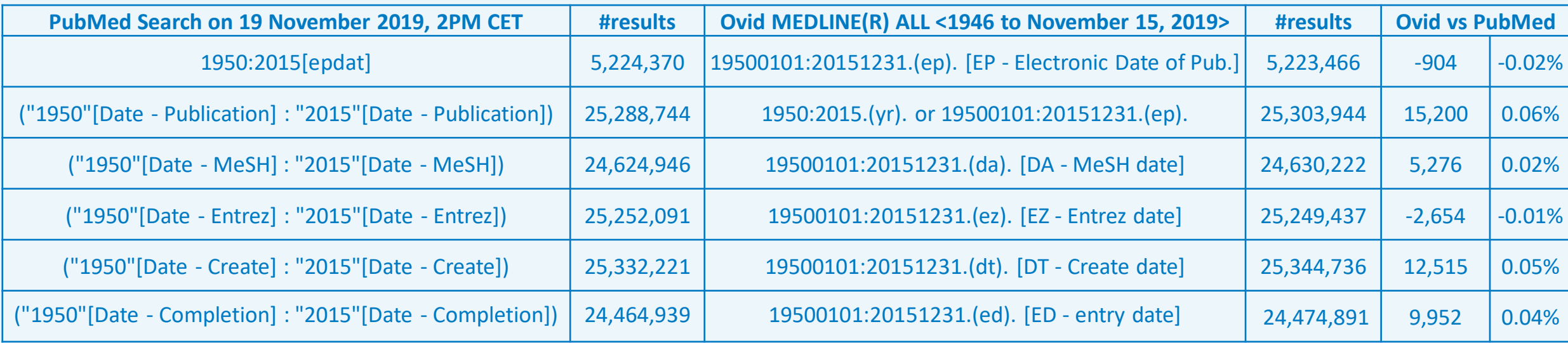

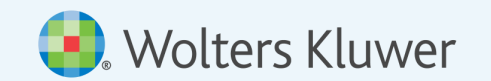

- <span id="page-6-0"></span>■ Understanding the input data which is equal for PubMed and Ovid MEDLINE:
	- [https://www.nlm.nih.gov/bsd/licensee/elements\\_descriptions.html](https://www.nlm.nih.gov/bsd/licensee/elements_descriptions.html)
- Understanding fields and indexation of fields
	- PubMed Fields: <https://www.ncbi.nlm.nih.gov/books/NBK3827/table/pubmedhelp.Tn/>
	- Ovid Fields: <http://ospguides.ovid.com/OSPguides/medline.htm>
- Understanding search behaviour:
	- **•** PubMed Help: [https://www.ncbi.nlm.nih.gov/books/NBK3827/#pubmedhelp.How\\_do\\_I\\_search\\_PubMed](https://www.ncbi.nlm.nih.gov/books/NBK3827/#pubmedhelp.How_do_I_search_PubMed)
	- PubMed Tutorial: [https://www.nlm.nih.gov/bsd/disted/pubmedtutorial/020\\_020.html](https://www.nlm.nih.gov/bsd/disted/pubmedtutorial/020_020.html)
	- Ovid Online Help: <http://site.ovid.com/site/help/documentation/osp/en/index.htm#CSHID=advanced.htm|StartTopic=Content/advanced.htm>
	- Ovid Tutorials: <https://www.ovid.com/support-training/product-training/online-training.html>

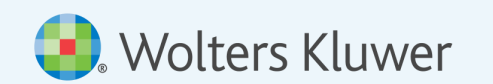

**[Back to](#page-1-0)  Index**

#### <span id="page-7-0"></span>Ovid recommendations when comparing Ovid MEDLINE to PubMed

• When comparing results in Ovid MEDLINE with PubMed always select *Ovid MEDLINE All <1946 – Present>*

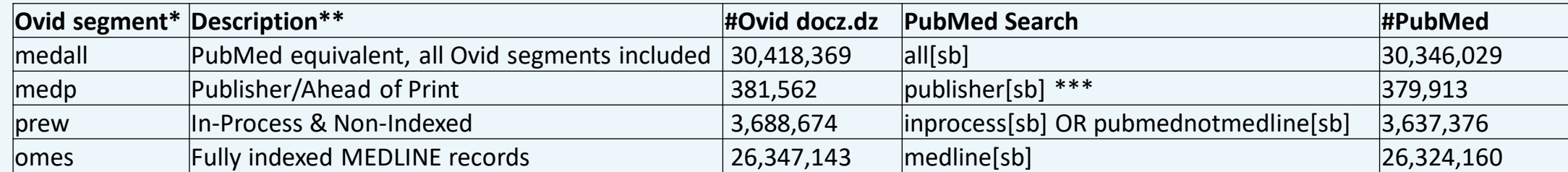

*\** To switch database this command line syntax in Advanced Search makes it quick: *..c <segmentname>*

\*\* For a full description of all segments see the Database guide:<http://ospguides.ovid.com/OSPguides/medline.htm>

\*\*\* publisher[sb] includes "pmcbook" records. On Ovid *nb\$.bk* retrieves all pmcbook records

More info can be found in this Ovid knowledgebase item: [OVID'S MEDLINE COMPARED TO PUBMED](https://wkhealth.force.com/ovidsupport/s/article/PubMed-vs-Ovid-s-Medline-1489081398582)

- Use **Create Date** (DT) for comparisons when limiting result sets in time, and/or when repeating searches later
	- Create Date never changes, regardless of the record status (Publisher, In-Process, MEDLINE).
	- Create Date is commonly used by researchers to rerun searches from the past and identify new records (e.g. for Systematic Reviews).
- When comparing with PubMed, bear in mind:
	- Timing differences
	- Differences in indexation
	- Differences in search algorithm
	- Ovid does not assume, "*what you search is what you get"*

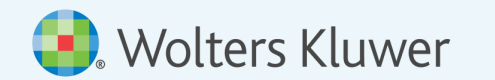